<sup>Документ подисан подговорению й подпись и и выс<mark>шего образования российской федерации</mark></sup> Дата подписания: 25.**Федерыльное государственн</mark>ое автономное образовательное учреждение высшего образования** Информация о владельце: ФИО: Исаев Игорь Магомедович Должность: Проректор по безопасности и общим вопросам Уникальный программный ключ:

d7a26b9e8ca85e9<del>8e</del>5de2eb454b4659d061f249<br>d7a26b9e8ca85e9**8ec3de2eb454b4659d061f249** 

## Рабочая программа дисциплины (модуля)

# **Диджитал-продукт. Методики UI/UX**

Закреплена за подразделением Кафедра автоматизированного проектирования и дизайна

## Направление подготовки 09.04.03 ПРИКЛАДНАЯ ИНФОРМАТИКА

Профиль Графический дизайн и прикладная графика

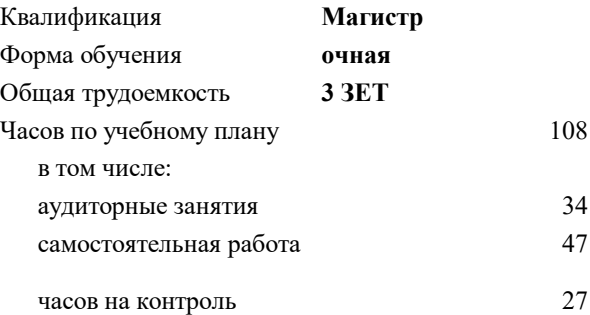

экзамен 2 Формы контроля в семестрах:

#### **Распределение часов дисциплины по семестрам**

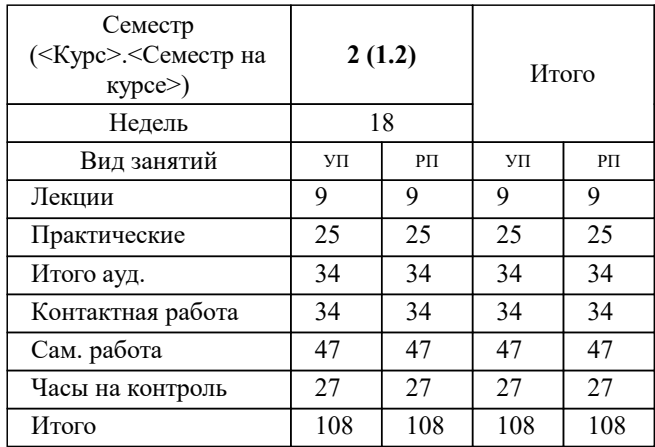

#### Программу составил(и):

*-, асс., Рязанова Валерия Руслановна;к.т.н., доц., Коржов Евгений Геннадьевич;ст.преп., Матершева Елена Васильевна*

**Диджитал-продукт. Методики UI/UX** Рабочая программа

Разработана в соответствии с ОС ВО:

Самостоятельно устанавливаемый образовательный стандарт высшего образования - магистратура Федеральное государственное автономное образовательное учреждение высшего образования «Национальный исследовательский технологический университет «МИСиС» по направлению подготовки 09.04.03 ПРИКЛАДНАЯ ИНФОРМАТИКА (приказ от 05.03.2020 г. № 95 о.в.)

#### Составлена на основании учебного плана:

09.04.03 ПРИКЛАДНАЯ ИНФОРМАТИКА, 09.04.03-МПИ-22-5.plx Графический дизайн и прикладная графика, утвержденного Ученым советом ФГАОУ ВО НИТУ "МИСиС" в составе соответствующей ОПОП ВО 22.09.2022, протокол № 8-22

Утверждена в составе ОПОП ВО:

09.04.03 ПРИКЛАДНАЯ ИНФОРМАТИКА, Графический дизайн и прикладная графика, утвержденной Ученым советом ФГАОУ ВО НИТУ "МИСиС" 22.09.2022, протокол № 8-22

**Кафедра автоматизированного проектирования и дизайна** Рабочая программа одобрена на заседании

Протокол от г., №

Руководитель подразделения Коржов Евгений Геннадьевич, к.т.н., доцент

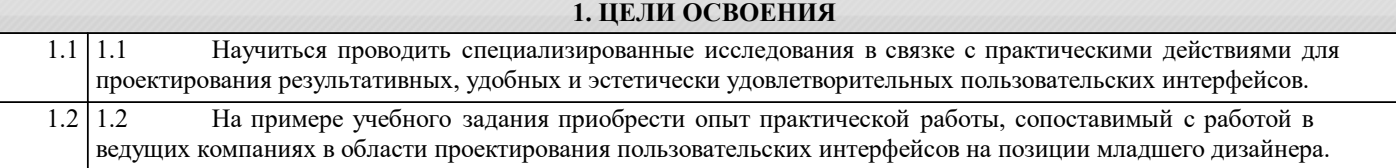

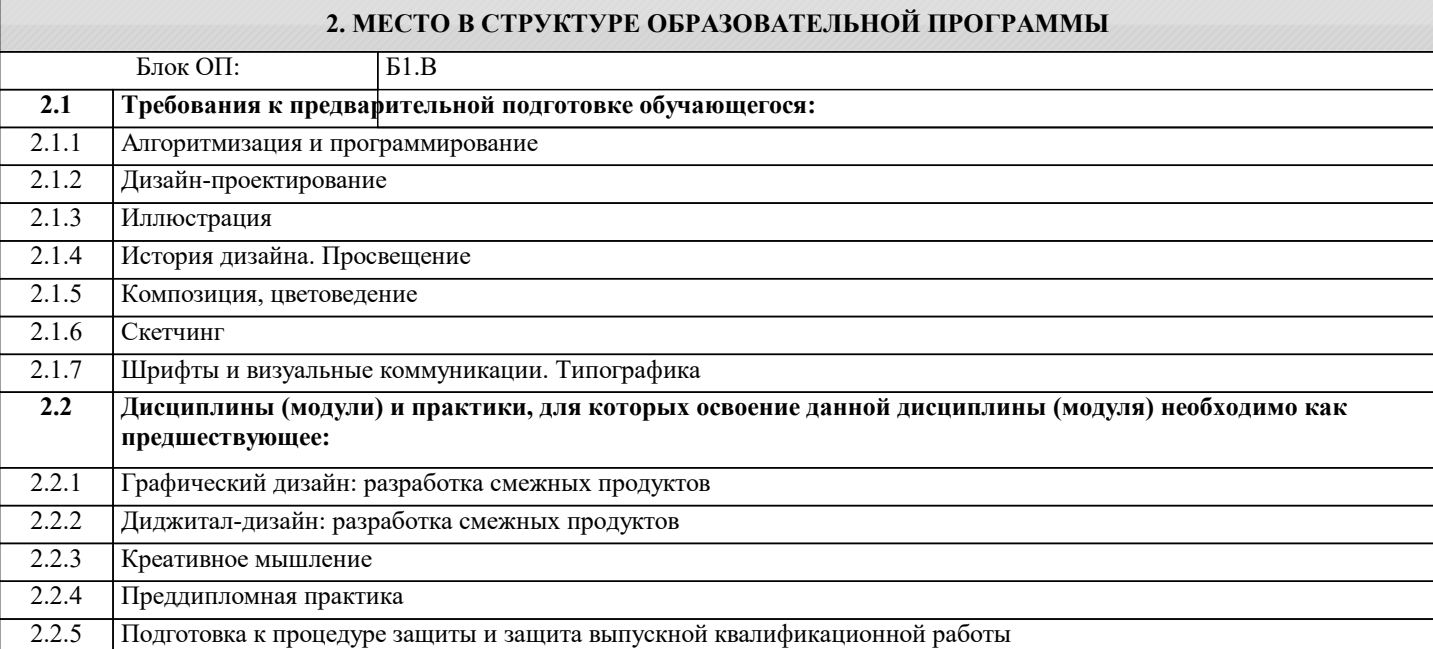

#### **3. РЕЗУЛЬТАТЫ ОБУЧЕНИЯ ПО ДИСЦИПЛИНЕ, СООТНЕСЕННЫЕ С ФОРМИРУЕМЫМИ КОМПЕТЕНЦИЯМИ**

**ПК-1: Способен проводить научно-исследовательские работы в области графического дизайна и прикладной графики продукции**

**Знать:**

ПК-1-З1 Современные подходы к разработке интерфейсов различной сложности и направленности.

**ОПК-5: Способен разрабатывать и модернизировать программное и аппаратное обеспечение информационных и автоматизированных систем**

**Знать:**

ОПК-5-З1 Способы сбора первичной информации для проектирования пользовательских интерфейсов.

**ОПК-2: Способен проектировать и разрабатывать оригинальные алгоритмы и программные средства, в том числе с использованием современных интеллектуальных технологий, для решения профессиональных задач в условиях неопределенности и альтернативных решений в рамках междисциплинарных областей**

**Знать:**

ОПК-2-З1 Особенности восприятия человеком текстовой, графической и динамической информации.

**ПК-1: Способен проводить научно-исследовательские работы в области графического дизайна и прикладной графики продукции**

**Уметь:**

ПК-1-У1 Структурировать исходную информацию адекватно целям, для которых разрабатываются такие объекты.

**ОПК-5: Способен разрабатывать и модернизировать программное и аппаратное обеспечение информационных и автоматизированных систем**

**Уметь:**

ОПК-5-У1 Выбирать наиболее эффективные методики, техники и инструменты для прохождения полного цикла дизайна пользовательского интерфейса.

**ОПК-2: Способен проектировать и разрабатывать оригинальные алгоритмы и программные средства, в том числе с использованием современных интеллектуальных технологий, для решения профессиональных задач в условиях неопределенности и альтернативных решений в рамках междисциплинарных областей**

**Уметь:**

ОПК-2-У1 Проводить специализированные исследования с учётом задачи на разработку или обслуживание

#### пользовательского интерфейса.

**ПК-1: Способен проводить научно-исследовательские работы в области графического дизайна и прикладной графики продукции**

#### **Владеть:**

ПК-1-В1 Навыком распределения передаваемых сведений в наиболее эффективных участках пространства таких объектов.

#### **ОПК-5: Способен разрабатывать и модернизировать программное и аппаратное обеспечение информационных и автоматизированных систем**

### **Владеть:**

ОПК-5-В1 Актуальными программными инструментами для оптимизации выполнения работ по созданию и масштабированию дизайн-систем и систем пользовательских интерфейсов.

**ОПК-2: Способен проектировать и разрабатывать оригинальные алгоритмы и программные средства, в том числе с использованием современных интеллектуальных технологий, для решения профессиональных задач в условиях неопределенности и альтернативных решений в рамках междисциплинарных областей**

**Владеть:**

ОПК-2-В1 Специальным инструментарием для оптимизации процесса сбора и анализа данных и грамотного представления итогов проделанной работы.

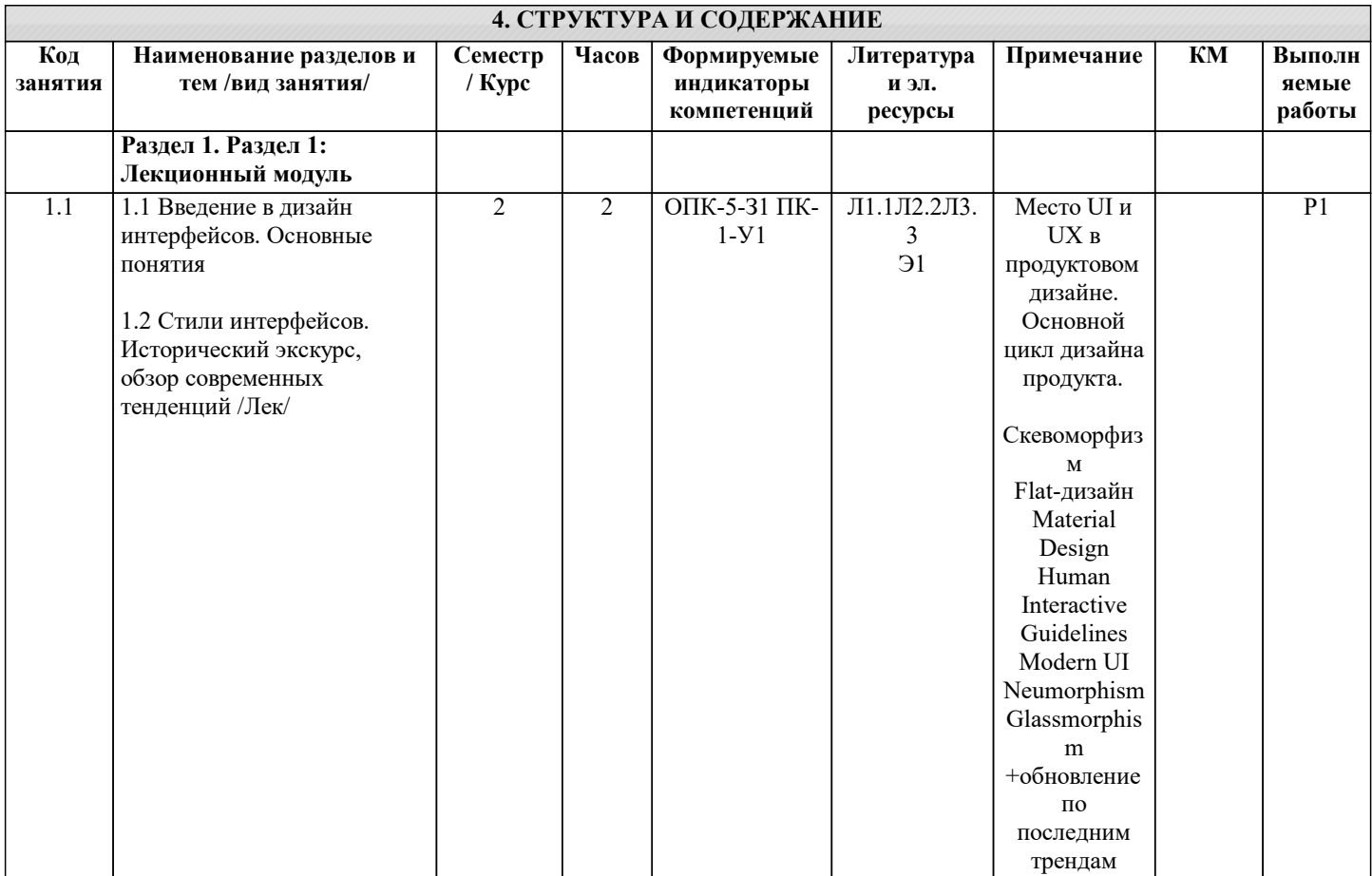

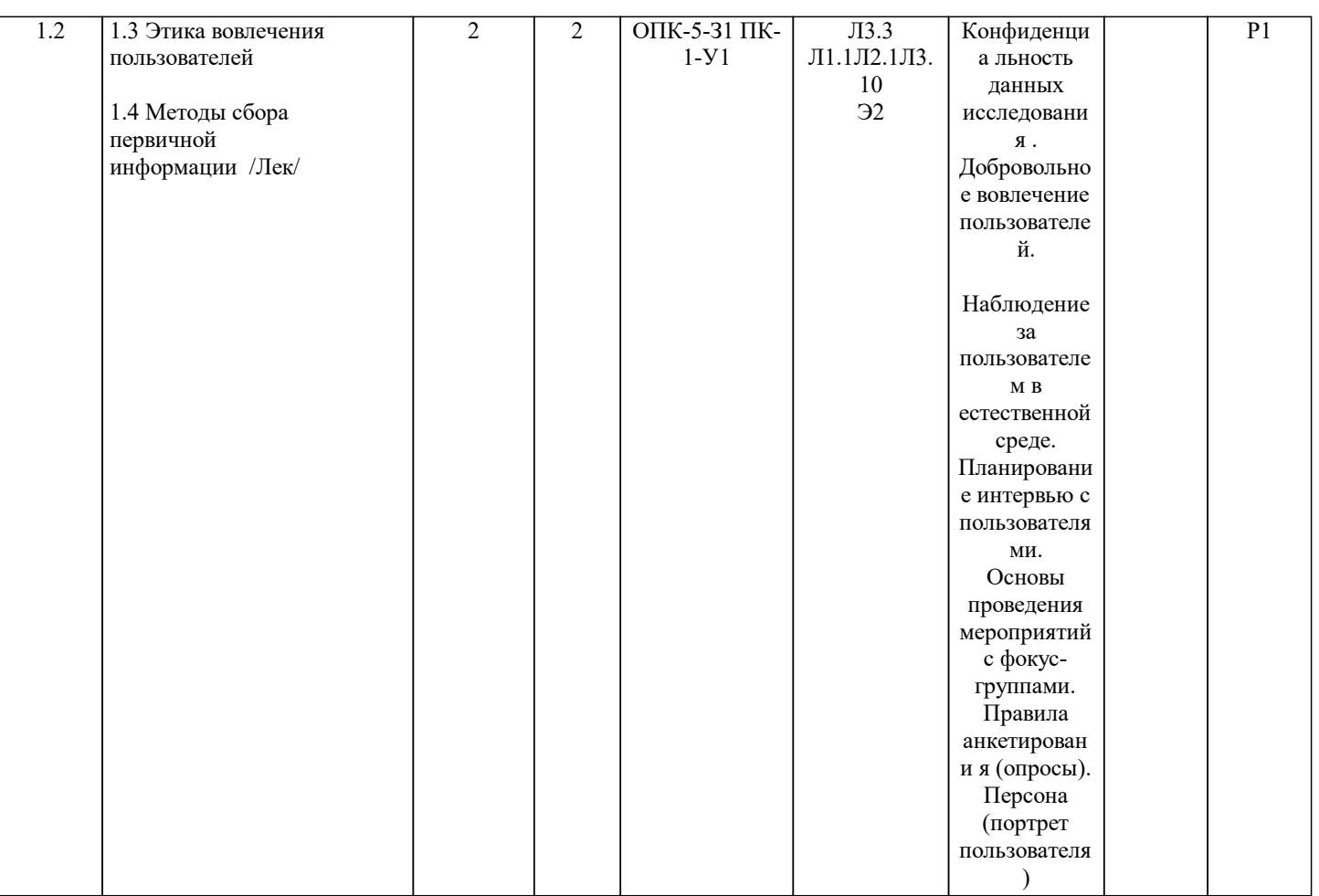

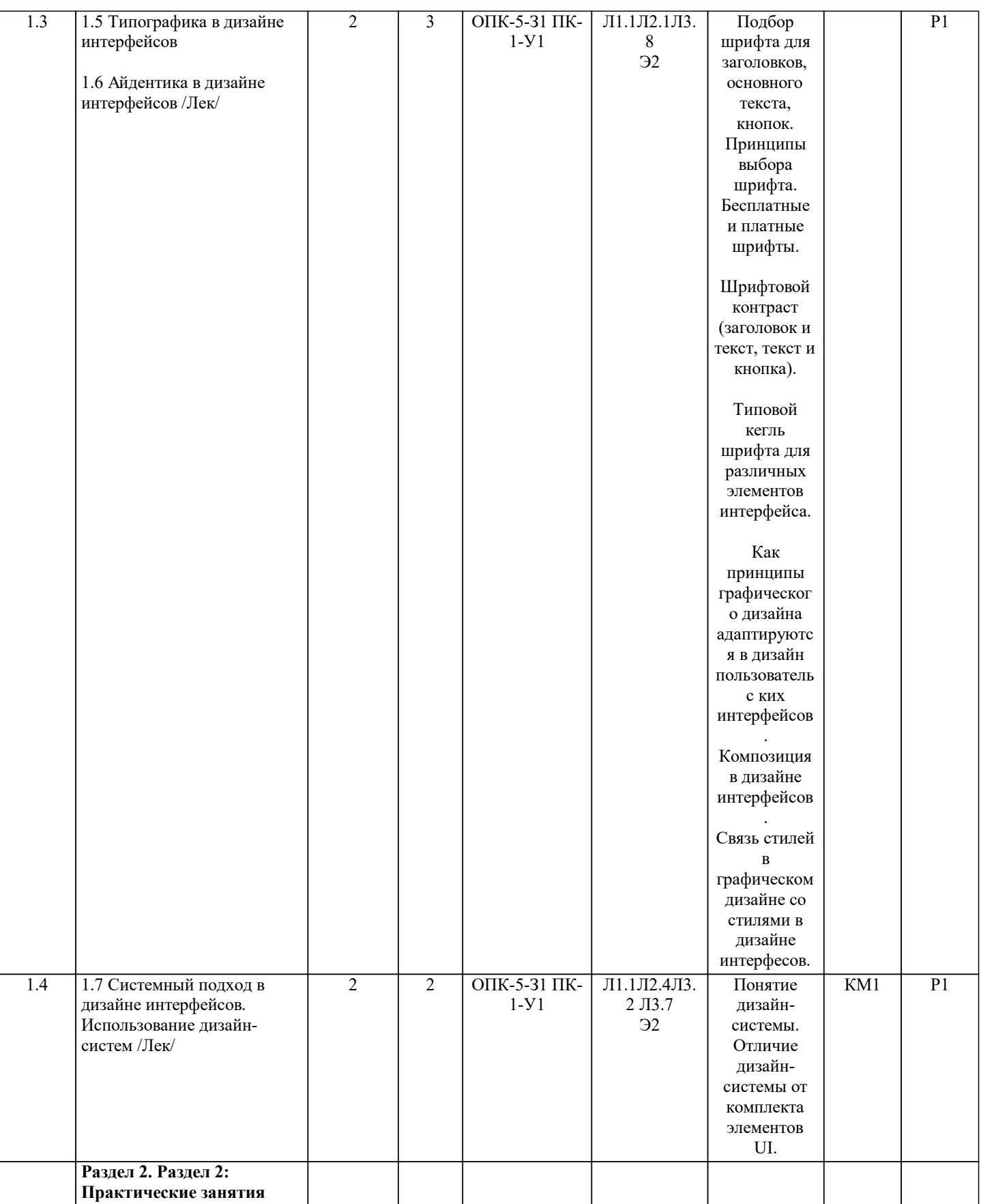

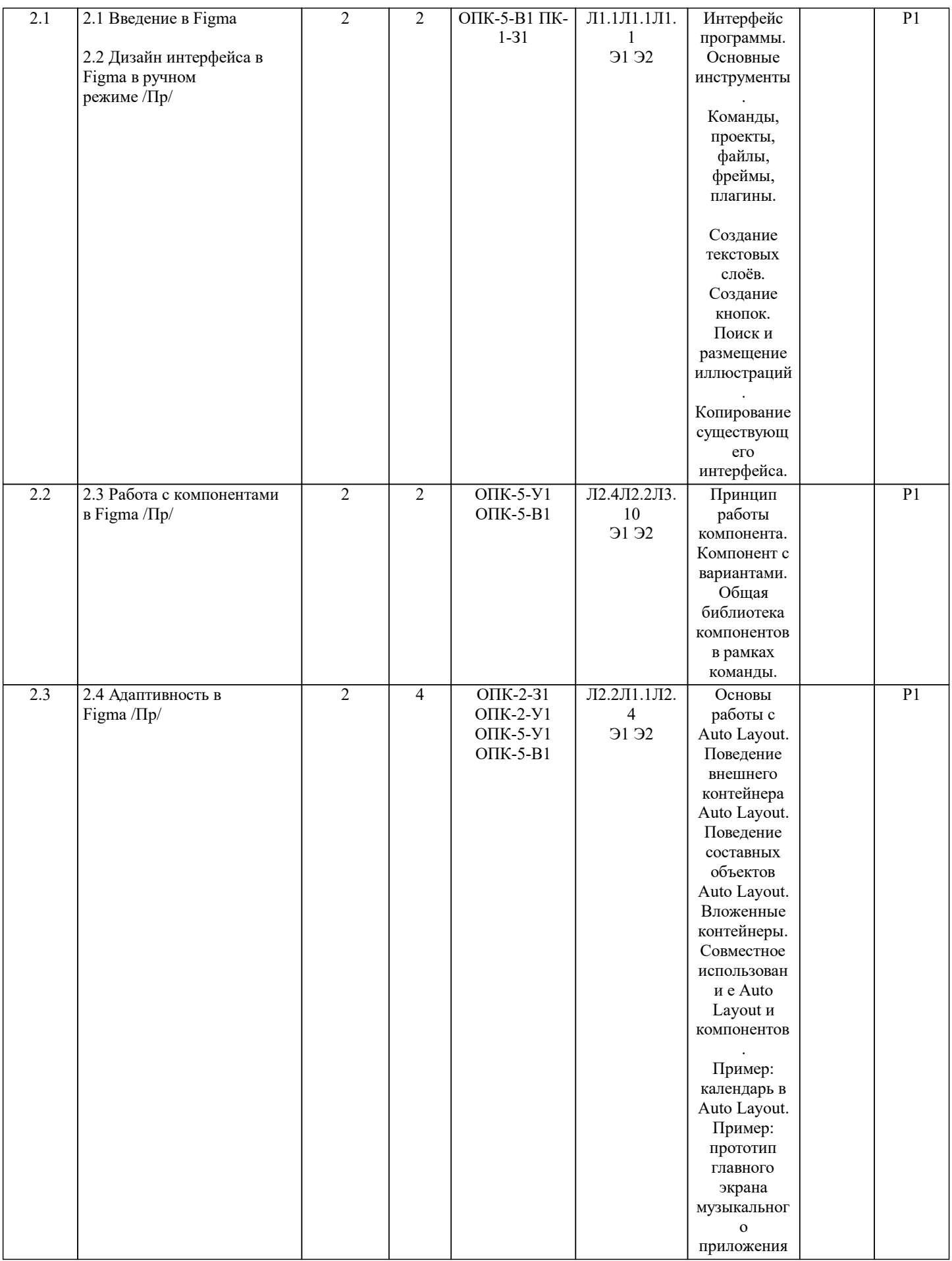

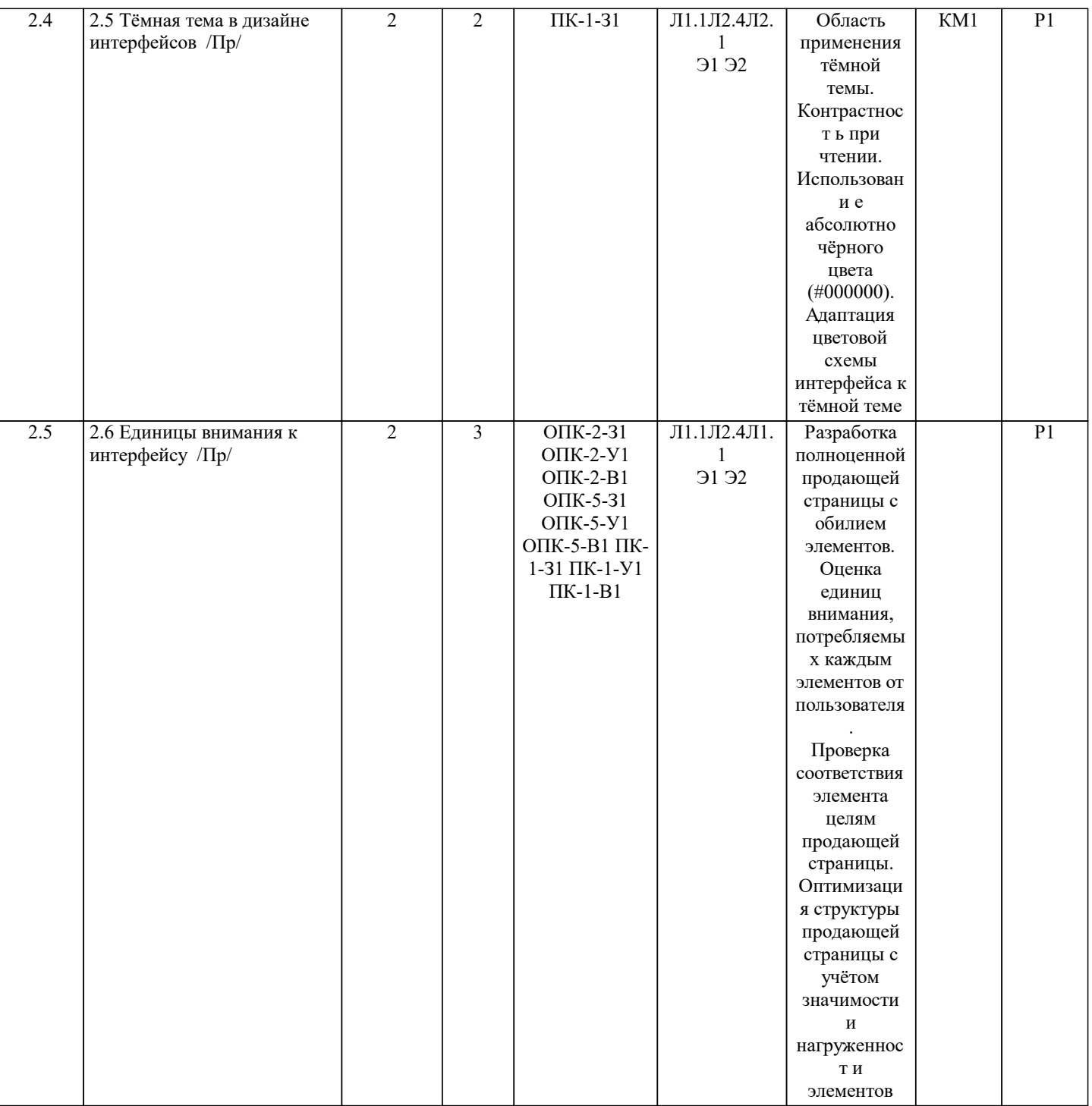

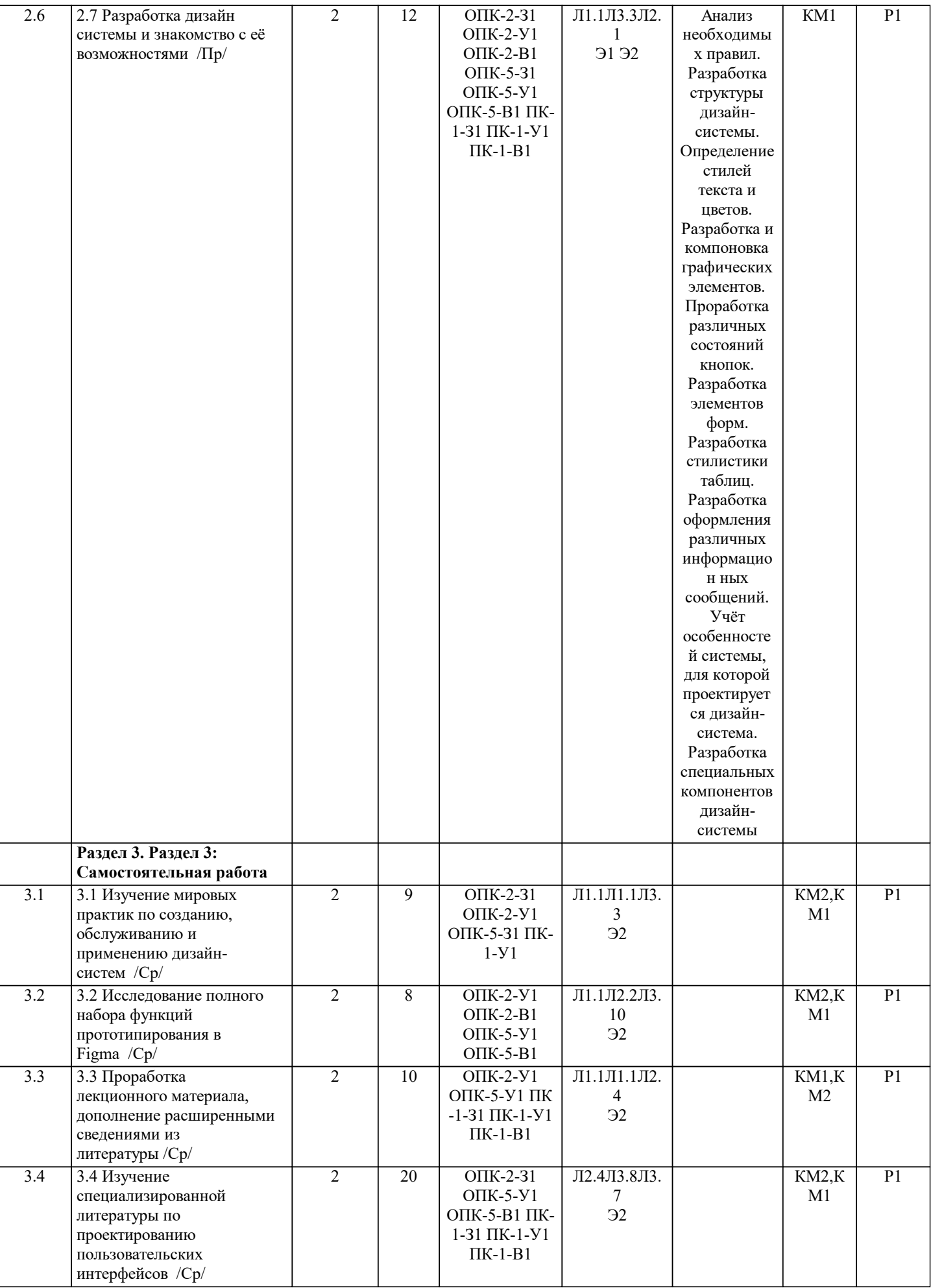

Г

## **5. ФОНД ОЦЕНОЧНЫХ МАТЕРИАЛОВ**

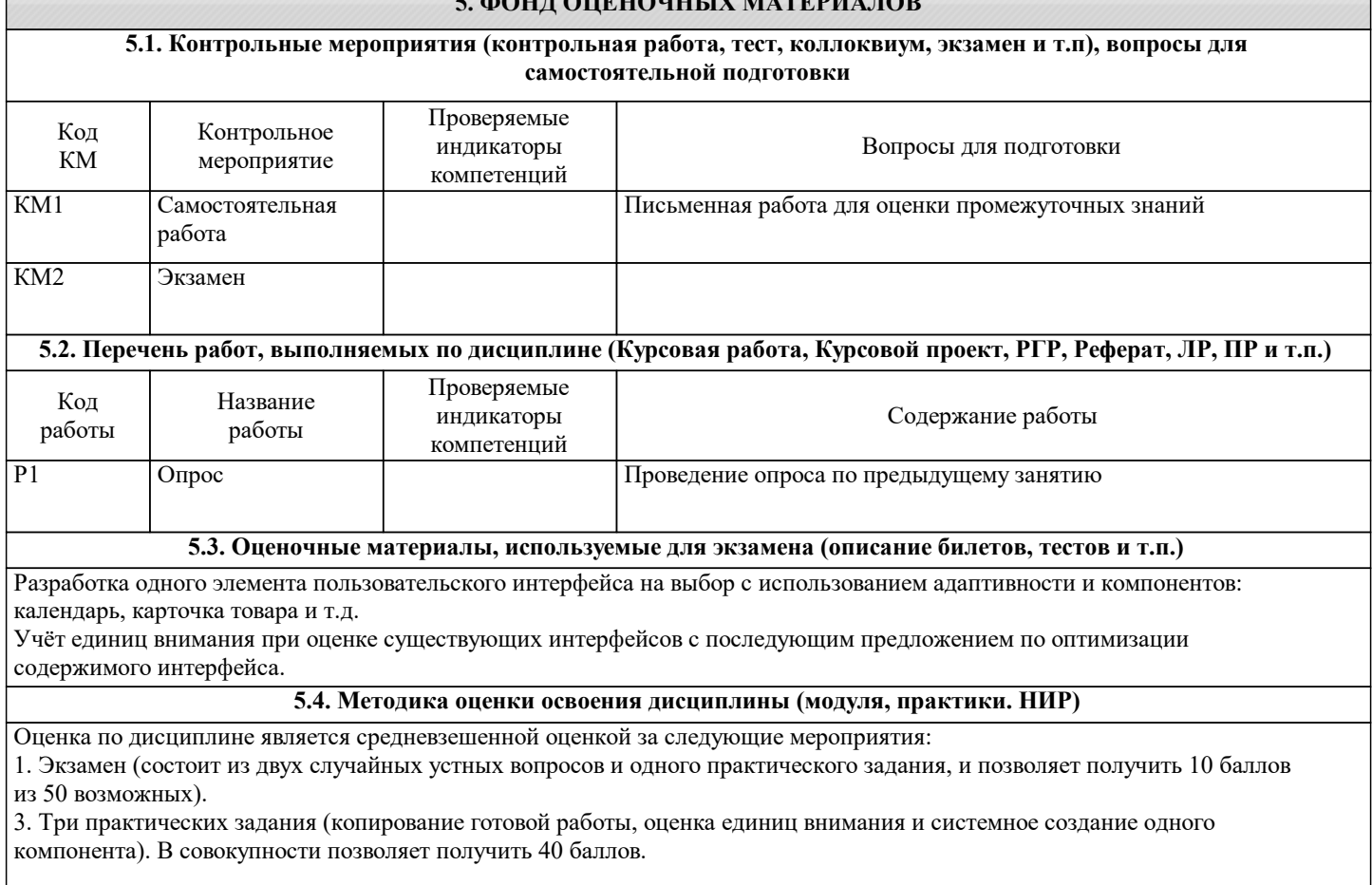

Десятикратное умножение баллов составляющих оценки введено для удобства расчёта и наглядности баллов для студентов.

Итоговое значение разделяется обратно на 10, даёт значение в диапазоне от 0 до 5 с округлением по стандартным правилам арифметики и является итоговой оценкой за дисциплину.

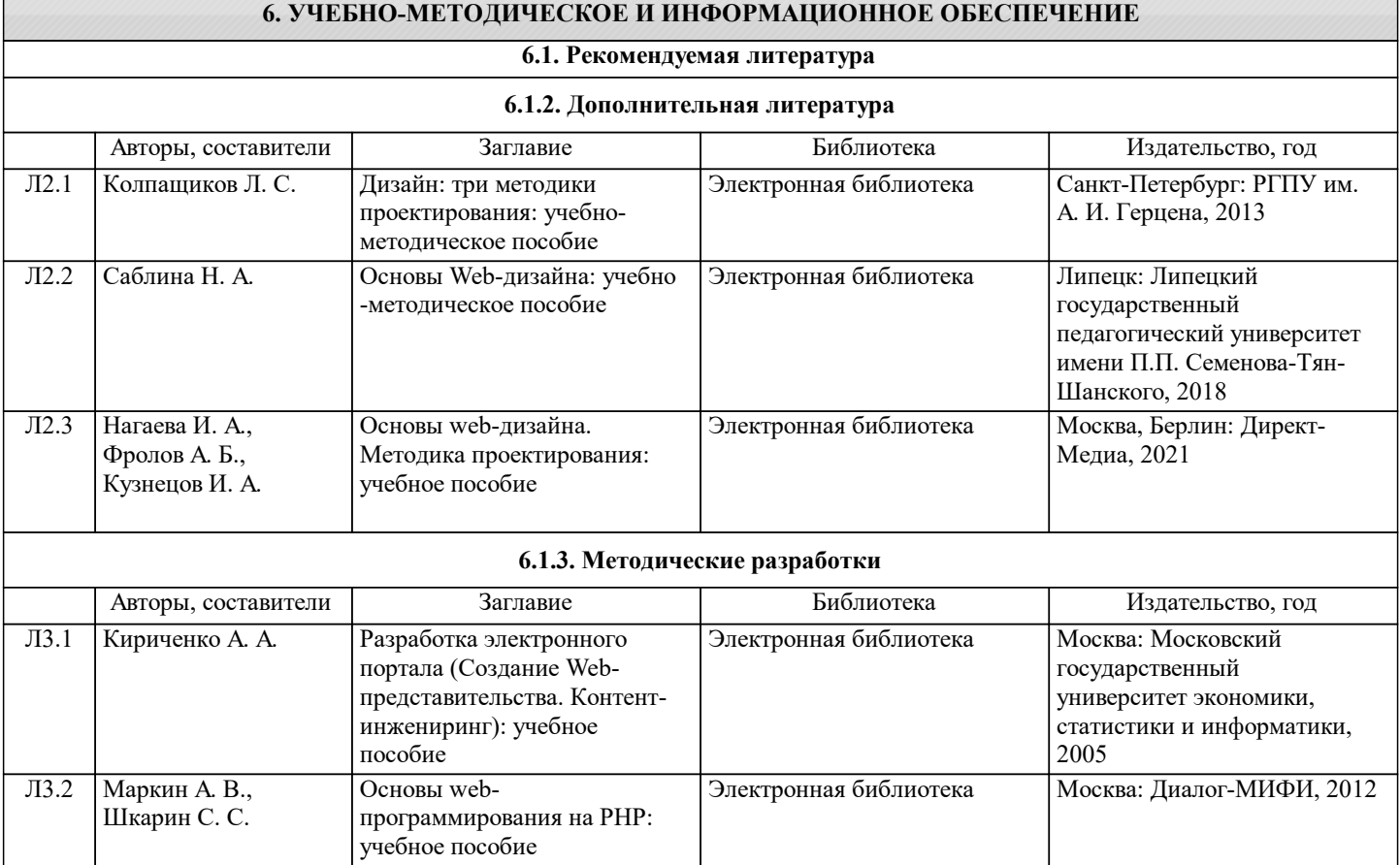

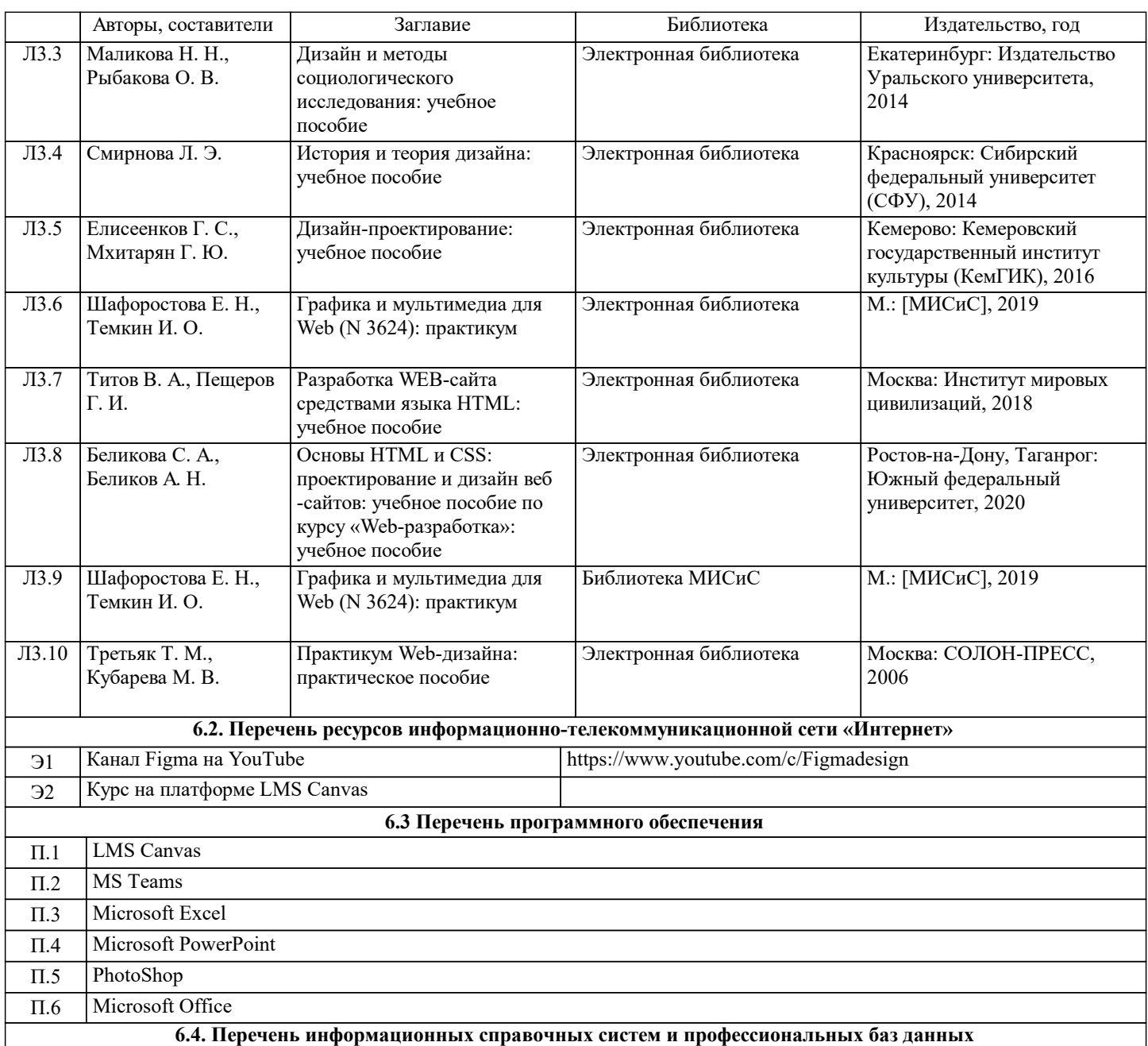

#### **7. МАТЕРИАЛЬНО-ТЕХНИЧЕСКОЕ ОБЕСПЕЧЕНИЕ** Ауд. Назначение Назначение Оснащение Компьютерный класс **Комплект** учебной мебели на 16 рабочих мест, оборудованных компьютерами, рабочее место преподавателя с персональным компьютером, мультимедийное оборудование, доступ к ИТС «Интернет», маркерная доска, монитор настенный Б-815 Компьютерный класс **Компьютерный класс** Компьютерный класс и при подроборудованных компьютерами, рабочее место оборудованных компьютерами, рабочее место преподавателя с персональным компьютером, мультимедийное оборудование, доступ к ИТС «Интернет», маркерная доска, монитор настенный Б-815 Г-513 Лекционная аудитория комплект учебной мебели на 60 рабочих мест, монитор Б-библиотека правый Учебная аудитория комплект учебной мебели на 32 рабочих места класс

## **8. МЕТОДИЧЕСКИЕ УКАЗАНИЯ ДЛЯ ОБУЧАЮЩИХСЯ**

Весь курс разделен на самостоятельные взаимосвязанные части, т. е. имеет модульное построение. Развитие самостоятельности студентов достигается индивидуализацией домашних заданий, тестов, задач и вопросов для внутрисеместрового контроля знаний. Это обеспечивается методическими разработками, созданными в электронном формате, существенно повышающими эффективность самостоятельной работы студентов.

Объяснения проводятся с использованием мультимедийных технологий в специально оборудованных аудиториях, при этом лекционный материал демонстрируется с использованием графического редактора Power Point.

При выполнении лабораторных работ осваиваются как классические методы решения задач, так и с использованием пакетов прикладных программ. Такая возможность обеспечивается рациональным использованием времени при проведении лекций и лабораторных занятий с широким привлечением мультимедийной техники, и современных пакетов прикладных программ, а также формированием требований к подготовке студентов по предшествующим дисциплинам. В конце каждого практического занятия рекомендуется проводить тестовый контроль на 10–15 минут для оценки уровня усвоения материала каждым студентом.

Для прохождения дисциплины в полном объёме студентам обязательно пройти регистрацию в системе Figma в качестве обучающегося. Это нужно для того, чтобы снять все ограничения бесплатного индивидуального тарифа и пользоваться полным перечнем функций в учебных целях.

Дисциплина относится к техническим наукам и требует значительного объема самостоятельной работы. Отдельные учебные вопросы выносятся на самостоятельную проработку и контролируются посредством текущей аттестации. При этом организуются групповые и индивидуальные консультации. Качественное освоение дисциплины возможно только при систематической самостоятельной работе, что поддерживается системой текущей и промежуточной аттестации. Выполнение домашних заданий проводится с широким использованием компьютерных программ, как для проведения расчетов, так и для их оформления.

Для освоения дисциплины рекомендуется изучить тему занятия, используя литературу, указанную в разделе «Содержание» Презентации по каждой теме, размещены в соответствующих модулях платформы canvas https://lms.misis.ru По указанной ссылке размещено описание лабораторных работ и домашних заданий для самостоятельной подготовки и работы на занятиях

Материалы для самостоятельной работы студентов и подготовки к экзамену размещены на платформе canvas https://lms.misis.ru